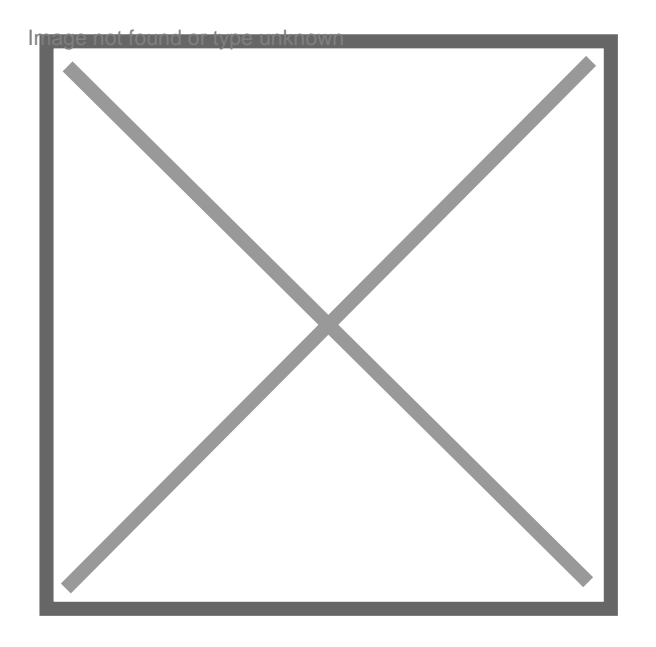

# **Heures a rattrapper pour arriver a 1607h**

## Par **kakahuete**, le **06/11/2014** à **18:39**

Bonjour,

Je suis en CDI je suis fonctionnaire territorial.

Pour l'année 2013-2014 il va me manquer environ 120h pour arriver à 1607h.

On me dit que des courriers vont nous être envoyé pour nous informer des heures qu'ils nous manquent(on est plusieurs atsem a être concernés, mes collègues en ont moitié moins que moi).

La directrice de la cantine m'appelle pour m'expliquer la situation et me demande de venir a la cantine tous les jours (soit 5 jours) au lieu de 2 fois par semaine.(elle était en réunion le matin même avec la personne qui s'occupe des pointage et le DGS).

Cette personne me dit aussi que je vais devoir effectuer les nettoyages des petites vacances de ma collègue qui ne les fait plus depuis septembre parce qu'elle a trop d'heures.

Ce qui veut dire que je vais devoir faire mes 24h de nettoyage plus ses 24h en plus(et toute seul dans l'école vu que mes collègues auront fini leur 24h)Soit 48h par vacances scolaires. J'attend mon courrier qui ne devrait pas tarder et je dois commencer à rattraper mes heures lundi 10 novembre.

Je fais quoi ? Dois je y aller ? Je suis perdu[smile17]

## Par **moisse**, le **06/11/2014** à **19:47**

Bonsoir,

[citation]Je suis en CDI je suis fonctionnaire territorial.[/citation] Non.

Vous êtes sous CDI dans la fonction publique, ou fonctionnaire, mais pas les 2 [citation] il va me manquer environ 120h pour arriver à 1607h. [/citation]

Donc vous avez bénéficié d'un maintien de salaire pour des absences hors congés payés, car ce manque est rarement observé en temps normal.

L'exigence de l'employeur est conforme au Décret n° 2000-815 du 25 août 2000 qui fixe la durée du travail à 1607 heures/an dans la fonction publique territoriale.

Votre intérêt est donc de pallier à ce manque pour éviter toute mesure ultérieure visant à vous sanctionner, principalement financièrement.

Par **kakahuete**, le **06/11/2014** à **20:31**

Je suis fonctionnaire territorial titulaire

#### Par **kakahuete**, le **06/11/2014** à **20:39**

Normalement j'aurais du aller 2 fois par semaine à la cantine mais ne voulant pas y aller mon DGS m'a proposé de travailler dans un centre de loisirs de la commune pendant les vacances à la place . le problème est que je l'ai fait pendant 2 ans(même problème d'heure depuis plusieurs années), la 3 ème année je proposais mes service au même centre de loisirs mais il n'avait pas besoin de moi du coup je n'ai effectué aucune heure pour 2013-2014

#### Par **moisse**, le **07/11/2014** à **09:39**

Bonjour,

[citation]Je suis fonctionnaire territorial titulaire[/citation] Donc ainsi que je l'affirmai vous n'êtes pas sous CDI. Vous devez ces heures et vous abstenir de les accomplir va forcément déboucher sur une sanction.

## Par **kakahuete**, le **07/11/2014** à **13:59**

Puis je demander à mon employeur de me prelever le montant des heures manquantes sur mes prochains salaires ?

## Par **moisse**, le **07/11/2014** à **18:10**

Cela sera assimilé à une sanction financière, donc interdite. N'oubliez pas que vous avez déjà été payée pour ces heures. Il faut donc les accomplir.

Par kakahuete , le 07/11/2014 à 18:21

Merci pour toutes ses précisions je vais donc m'exécuter ; (

Par kakahuete , le 25/11/2014 à 18:10

J'ai donc commencé à rattraper mes heures manquantes et du coup je suis passé de 39h à 47h45 par semaine (la semaine dernière j'ai atteint 50h. Je sents que je m'épuise,j'oublie tout et je suis constamment énervé; ( A l'aide

Par moisse , le 25/11/2014 à 19:15

Bonsoir,

Cette vitesse de rattrapage parait excessive et vous devez rappeler les limites des différentes amplitudes de la fonction publique territoriale que vous trouverez ici : <http://vosdroits.service-public.fr/particuliers/F571.xhtml>

Vous devez donc demander un aménagement voire un abandon partiel du défaut d'heures dont vous n'êtes pas responsable selon vos propos.